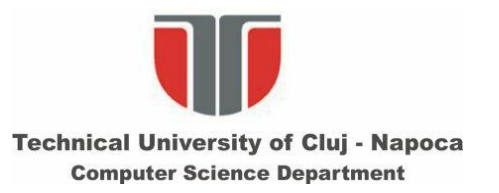

#### **Procesarea Imaginilor**

#### **Curs 12**

**Modele de culoare. Procesarea si segmentarea imaginilor color.**

### **Achizitia imaginilor color**

#### **Senzori color**

[http://www.siliconimaging.com/RGB%20Bayer.htm](http://www.siliconimaging.com/RGB Bayer.htm)  $\Rightarrow$  white balance, decodificare pattern Bayer

#### a) Baver mask

For color photos, the majority of commercial digital color cameras use pixels covered with special color filters in the three primary colors red, green and blue.

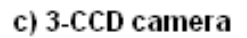

Prisms

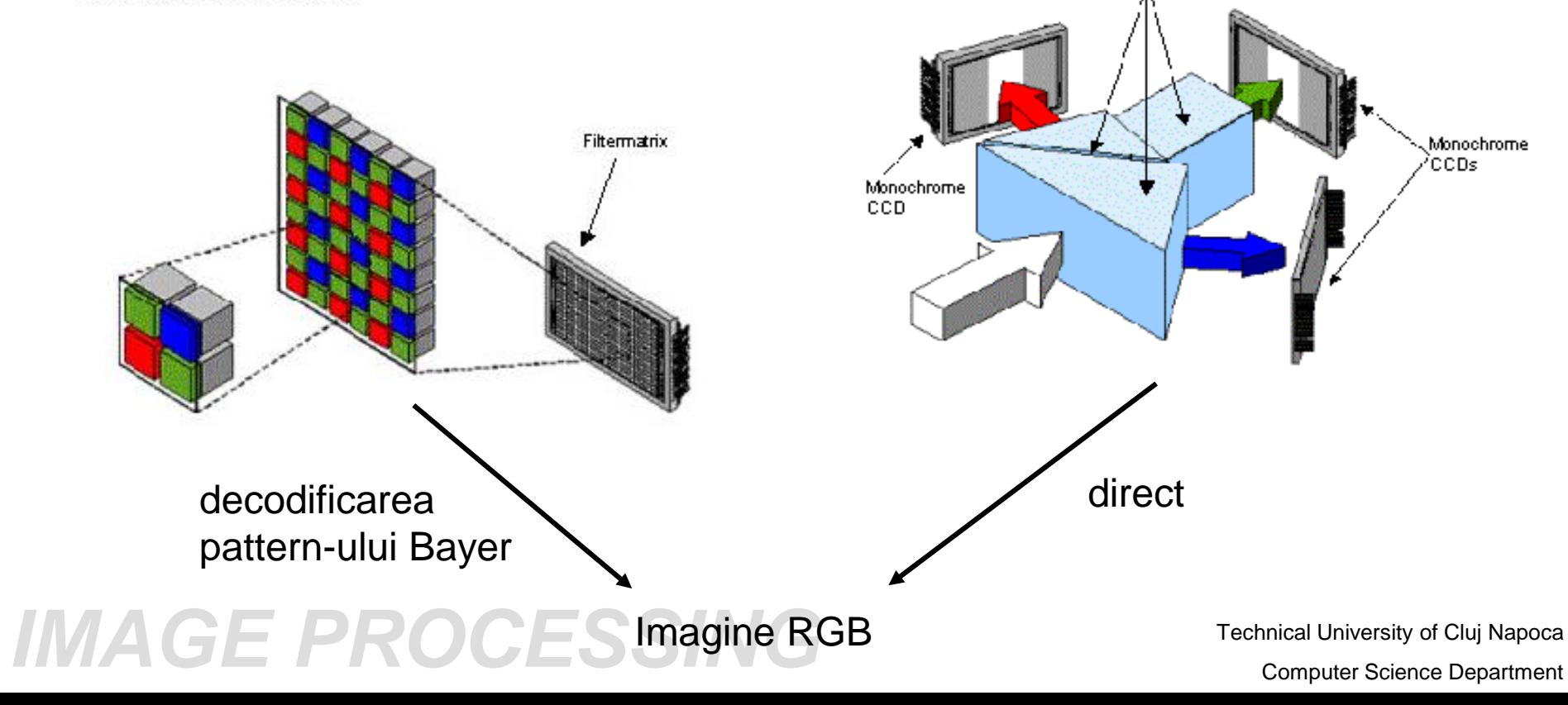

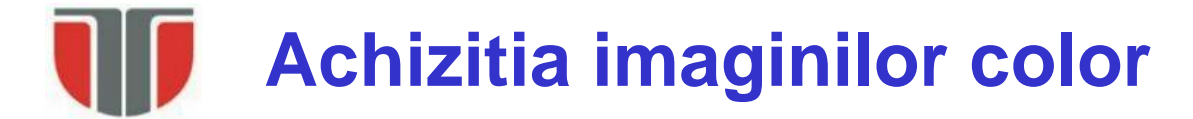

**Decodificarea pattern-ului Bayer**

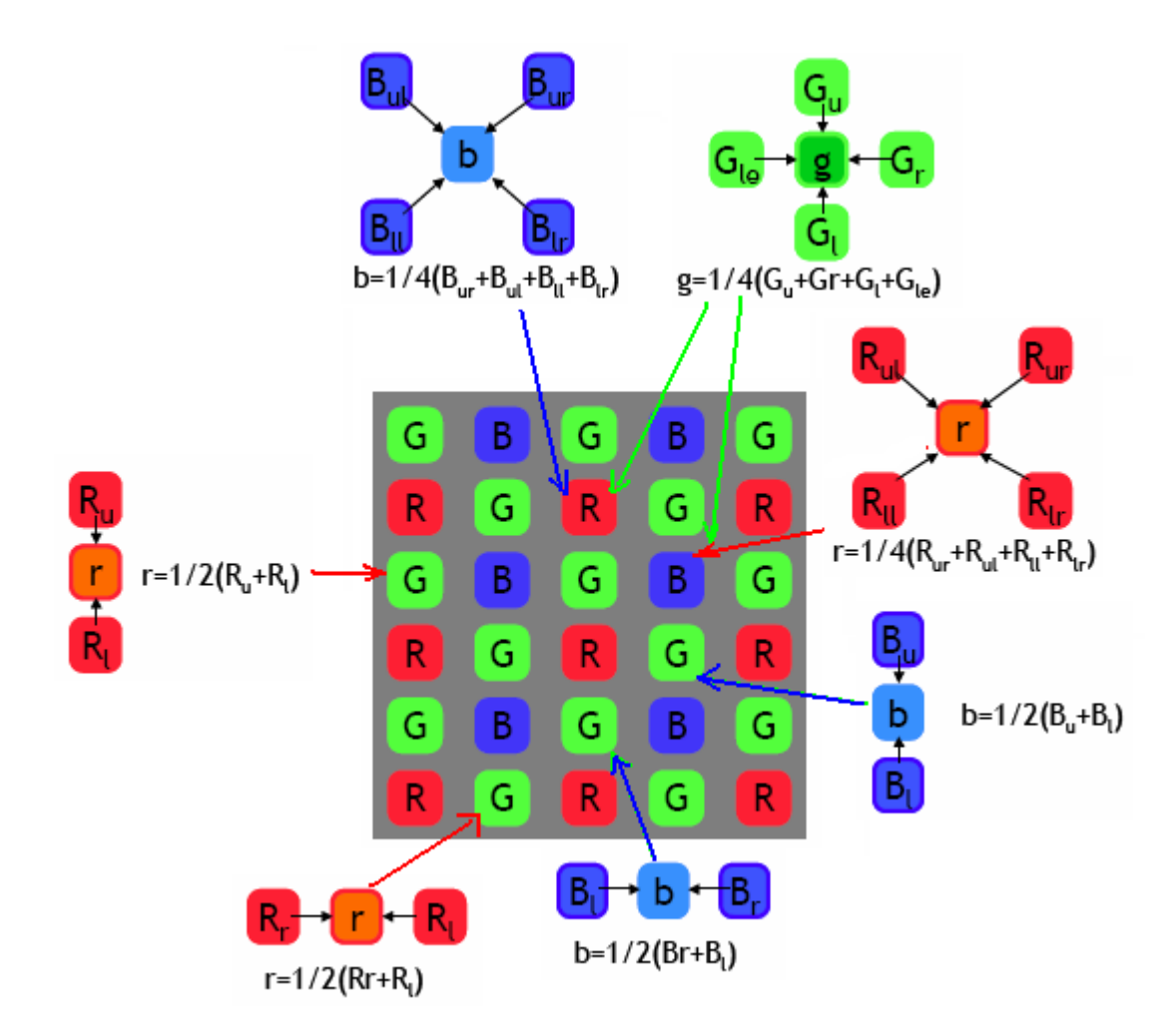

Calitatea imaginii (Bayer pattern vs. 3CCD) ???<br><sub>Computer Science Department</sub>

## **Spatiul de culoare: RGB**

**RGB Culoarea fiecărui pixel (atât pentru echipamentele de achiziţie – camere) cât şi pentru afişare (TV, CRT, LCD) se obţine prin combinaţia a trei culori primare: roşu, verde şi albastru. (Red, Green şi Blue)** 

 $\Rightarrow$  spatiu de culoare aditiv ( $R + G + B \Rightarrow$  Alb)

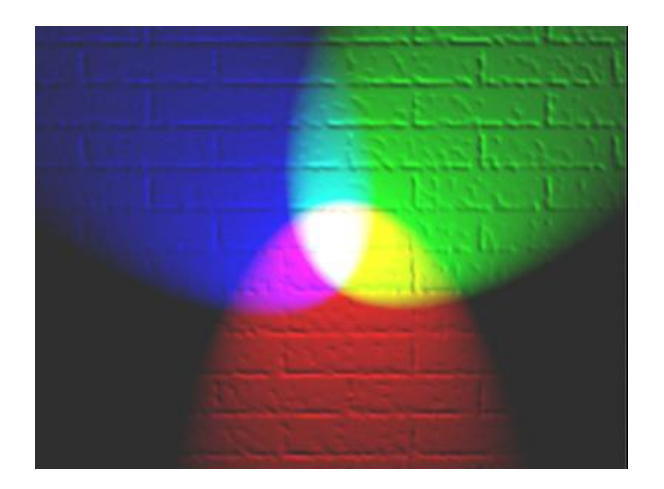

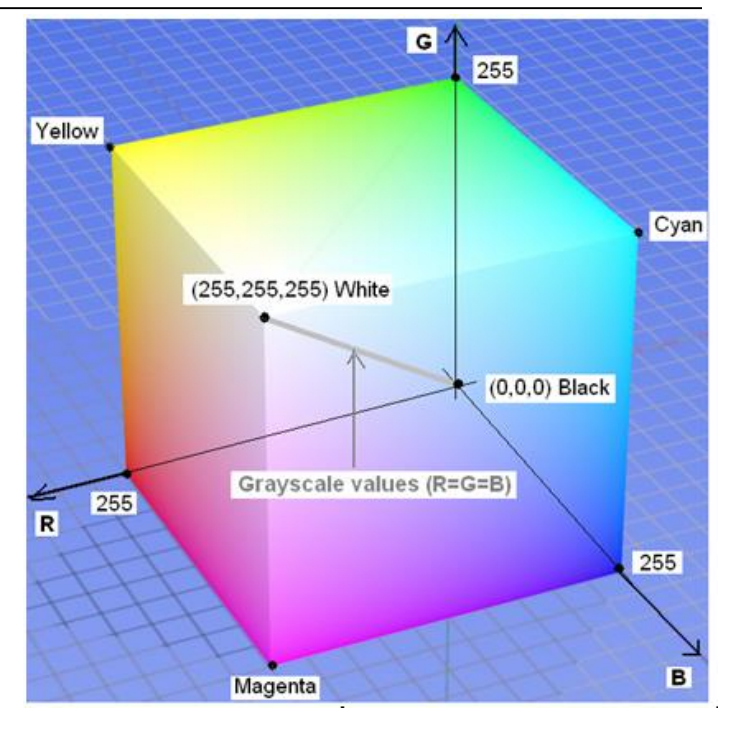

Modelul de culoare RGB mapat pe un cub. În acest exemplu fiecare culoare este reprezentată pe câte 8 biţi (256 de nivele) (imagini bitmap RGB24). Numărul total de culori este  $2^8$ x $2^8$ x $2^8$  =  $2^{24}$  = 16.777.216.

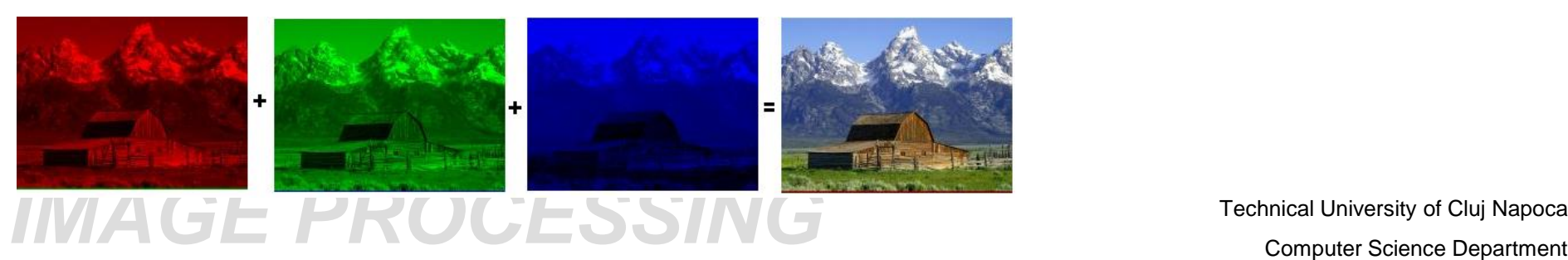

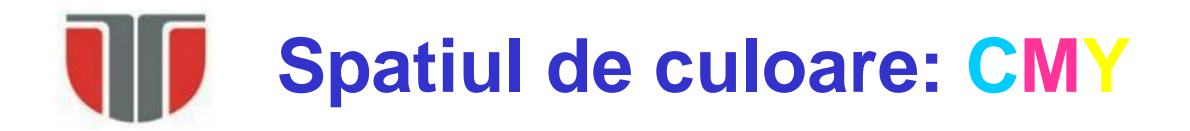

**CMY: spaţiu de culoare complementar fata de RGB folosit la dispozitive de imprimare color.** 

**CMY model diferential ("substractive"):**

**Alb = absenta componentelor de culoare**

**Negru = C + M + Y**

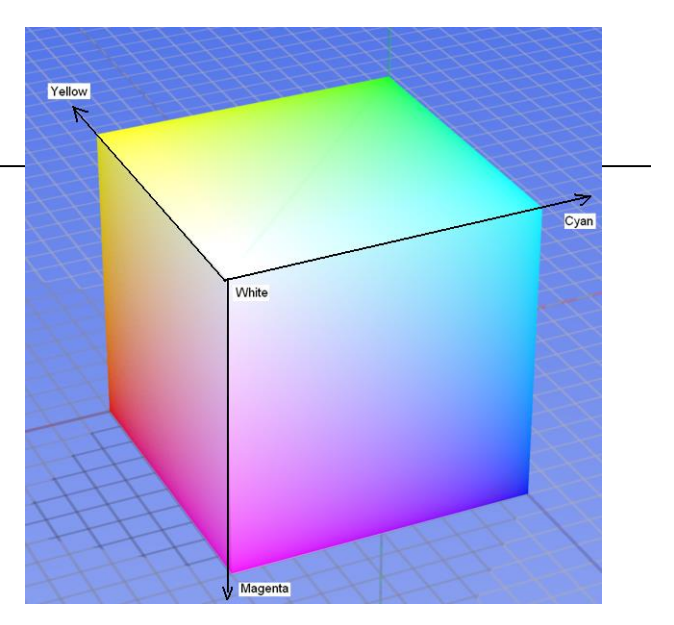

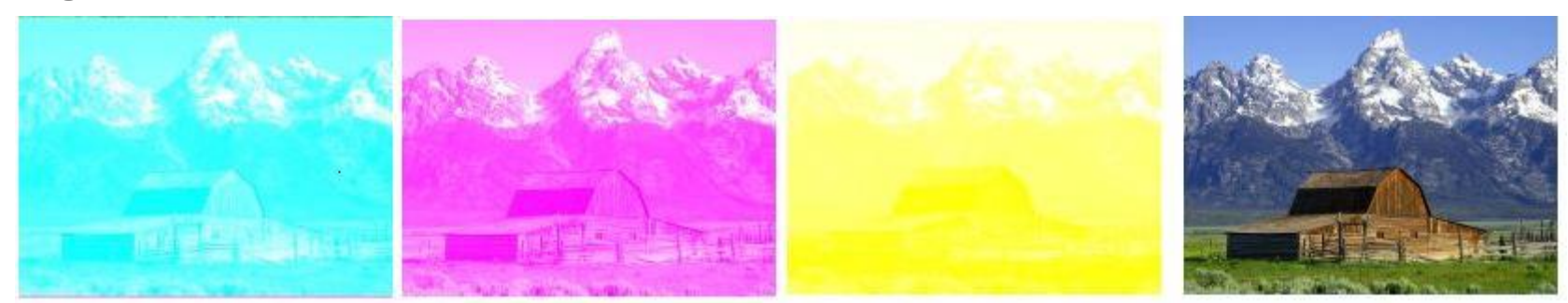

#### **CMYK**

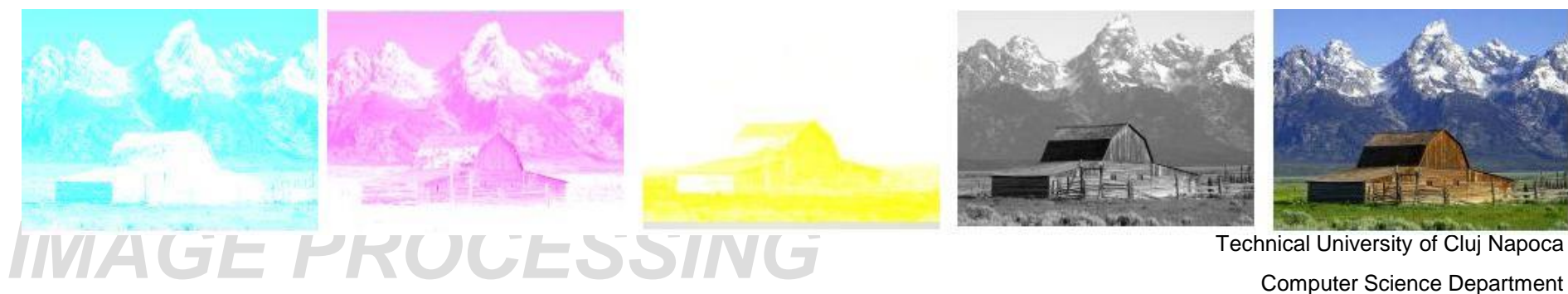

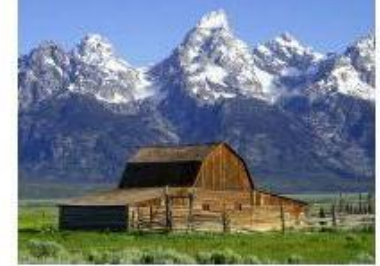

#### **Spatiul de culoare: RGB** normalizat

Reduce dependenta de iluminare a culorii obiectului

Se poate aplica doar daca variatiile de intensitate sunt uniforme de-a lungul spectrului RGB

$$
r = \frac{R}{R+G+B}, \ g = \frac{G}{R+G+B}, \ b = \frac{B}{R+G+B}
$$

$$
r + g + b = 1
$$

# **Modele de culoare: HSV (HSI, HSB, HSL)**

HSI: (H, S, I),  $H=0$  .. 360°, S=0 .. 1, V=0 .. 1

*Algoritmul de conversie:*

*r = R/255;* // r : componenta R normalizata *g = G/255;* // g : componenta G normalizata *b = B/255;* // b : componenta B normalizata

*M = max (r, g, b); m = min (r, g, b); C = M - m;*

Value:

*V = M;*

Saturation:

If (C)  
\n
$$
S = C/V
$$
;  
\nElse // grayscale  
\n $S = 0$ ;  $S = 0$ 

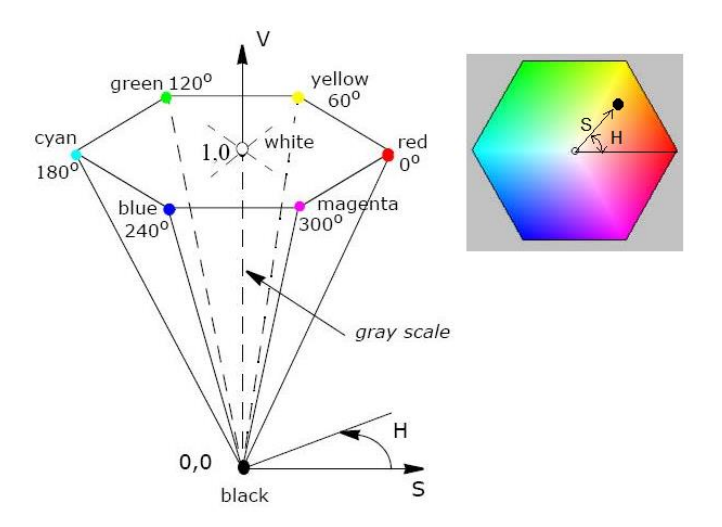

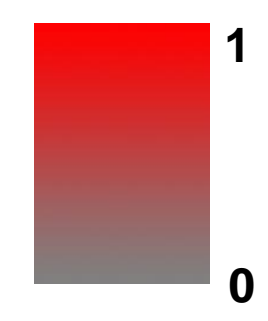

# **Modele de culoare: HSV (HSI, HSB, HSL)**

HSI: (H, S, I),  $H=0$  .. 360°, S=0 .. 1, V=0 .. 1

*Algoritmul de conversie:*

```
Hue:
If (C) {
         if (M == r) H = 60 * (g - b) / C;
         if (M == g) H = 120 + 60 * (b - r) / C;
         if (M == b) H = 240 + 60 *(r - g) / C;}
Else // grayscale
         H = 0;
If (H < 0) 
H = H + 360;
```
Valorile pt. H, S si V calculate cu formulele de mai sus vor avea următoarele domenii de valori:

 $H = 0$ .. 360

Technical University of Cluj Napoca<br>
Computer Science Department  $V = 0 - 1$ 

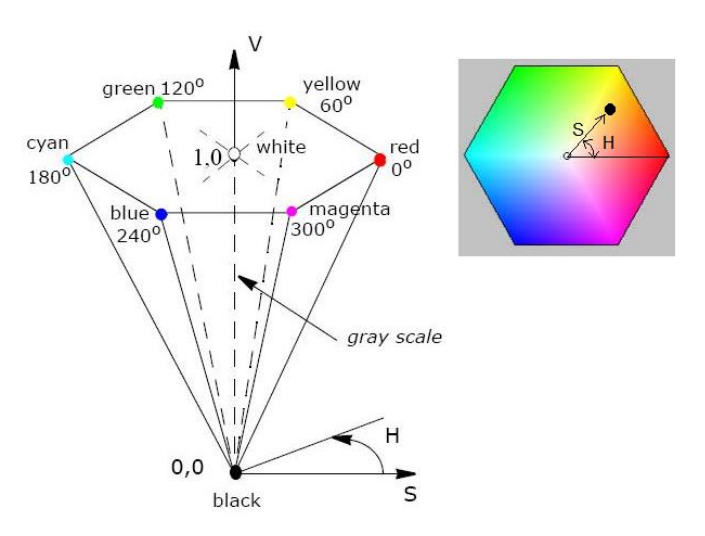

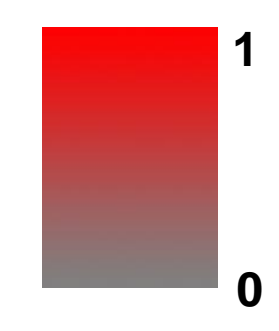

# **Modele de culoare: HSI (HSV, HSB, HSL)**

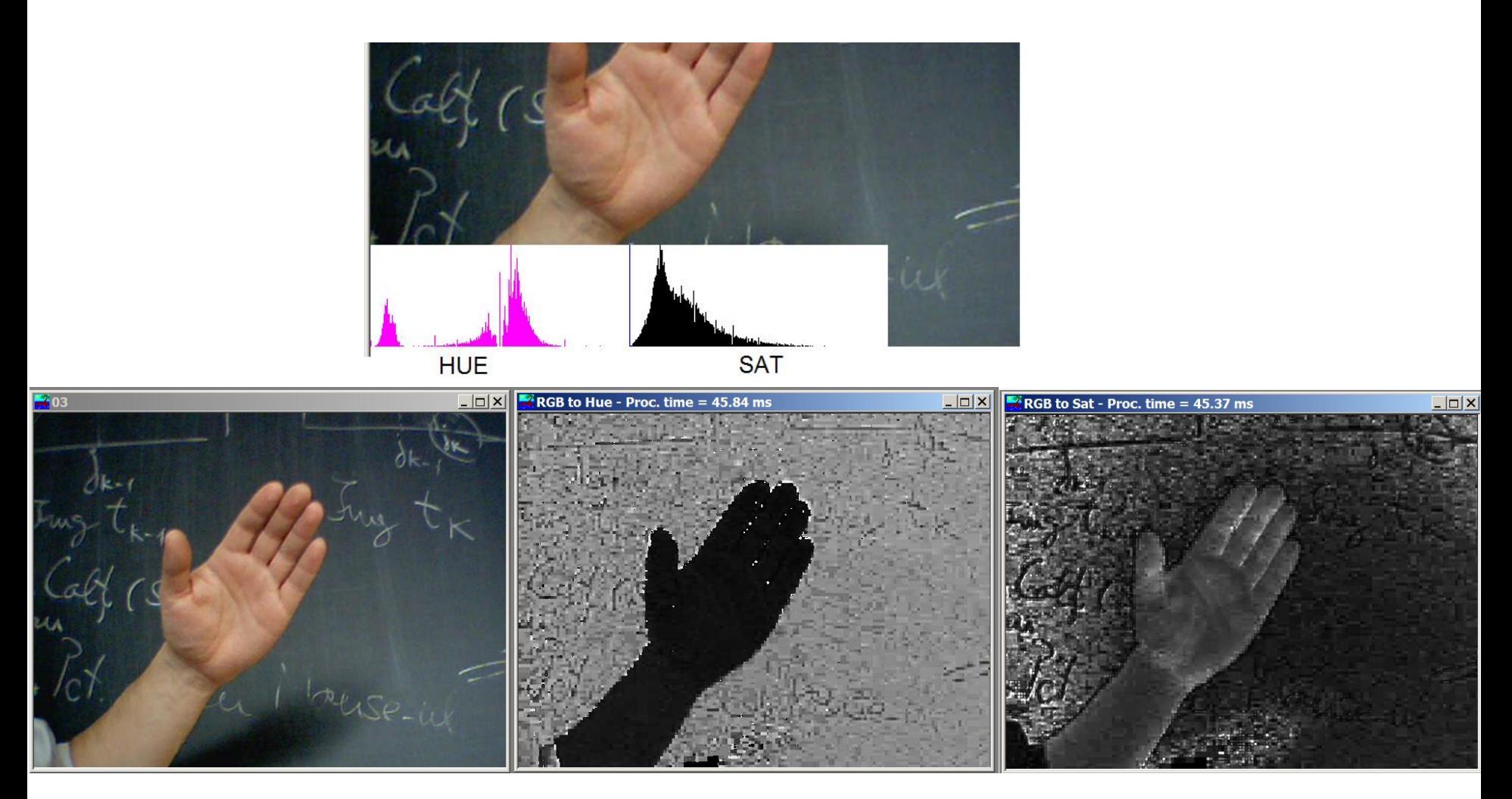

Reprezentare normalizata ( in intervalul 0 .. 255) a valorilor lui Hue si a Saturatiei

Technical University of Cluj Napoca<br> *Computer Science Department* 

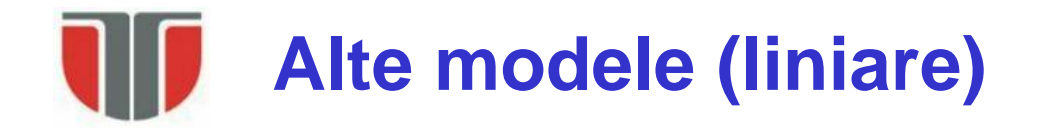

#### **XYZ tristimulus** - transformare liniara asupra RGB:

$$
\begin{bmatrix} X \ Y \ Z \end{bmatrix} = \begin{bmatrix} 0.607 & 0.174 & 0.200 \\ 0.299 & 0.587 & 0.114 \\ 0.000 & 0.066 & 1.116 \end{bmatrix} \begin{bmatrix} R \\ G \\ B \end{bmatrix}
$$

#### **CIE(Lab) space**

$$
L = 25(100Y/Y_0)^{1/3} - 16,
$$
  
\n
$$
a = 500 [(X/X_0)^{1/3} - (Y/Y_0)^{1/3}]
$$
  
\n
$$
b = 200 [(Y/Y_0)^{1/3} - (Z/Z_0)^{1/3}]
$$

#### **CIE(Luv) space**

$$
u = 13W(4X/(X + 15Y + 3Z) - 0.199
$$
  

$$
v = 13W(6Y/(X + 15Y + 3Z) - 0.308
$$

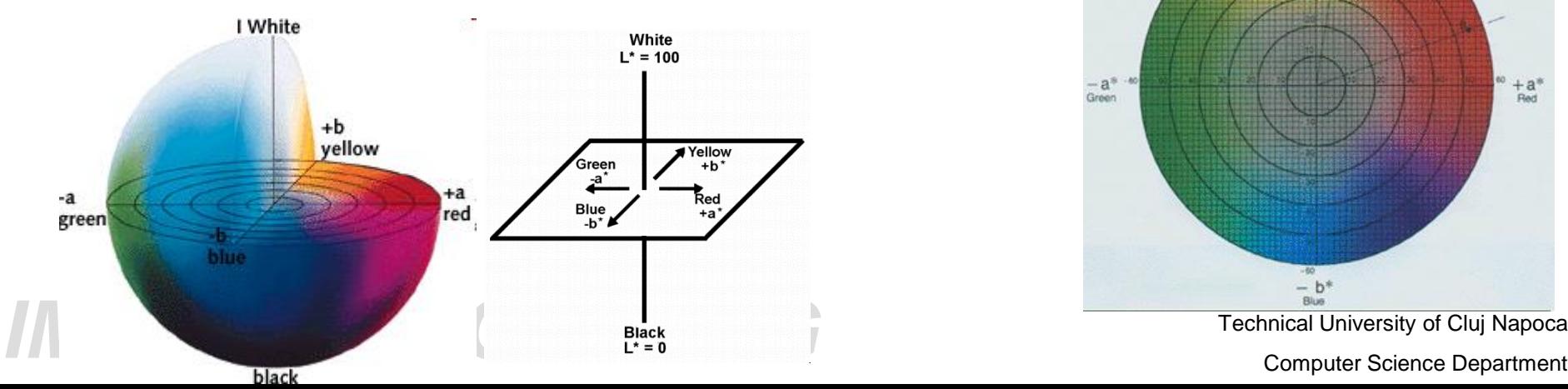

$$
sat = \sqrt{a^2 + b^2} ,
$$
  
hue = arctan'(b, a)

L – componenta de intensitate

a, b - componentele de culoare cu variatie liniara

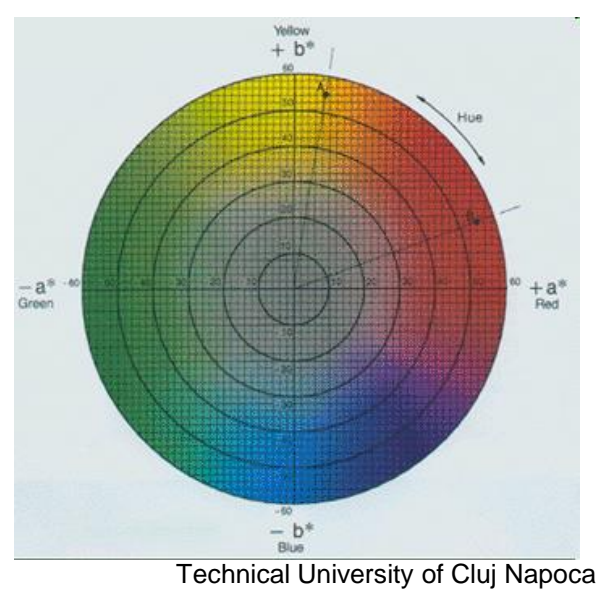

#### **Propritati ale trasaturilor cromatice**

#### **Invarianta la translatie si scalare (la variatii de iluminare)**

Hue – invarianta la scalarea uniforma a RGB:  $H(\alpha R, \alpha G, \alpha B) = H(R, G, B)$ 

 $r(\alpha R, \alpha G, \alpha B) = r(R, G, B)$ RGB-norm – invarianta la scalarea uniforma RGB:  $g(\alpha R, \alpha G, \alpha B) = g(R, G, B)$  $b(\alpha R, \alpha G, \alpha B) = b(R, G, B)$ 

Hue – invarianta la translatia uniforma RGB:  $H(R+\beta, G+\beta, B+\beta) = H(R, G, B)$ 

RGB-norm – nu prezinta invarianta la scalarea uniforma RGB:

$$
r(R + \beta, G + \beta, B + \beta) \neq r(R, G, B)
$$
  
\n
$$
g(R + \beta, G + \beta, B + \beta) \neq g(R, G, B)
$$
  
\n
$$
b(R + \beta, G + \beta, B + \beta) \neq b(R, G, B)
$$

#### Technical University of Cluj Napoca<br> *Computer Science Department*

## **Propritati ale trasaturilor cromatice**

#### **Singularitate Hue pt. R,G,B 0**

 $R \approx G \approx B \approx 0 \Rightarrow H$  nedefinit

Exemple:

 $H(1,0,0) = 0$ ,  $H(0,1,0) = 120^{\circ}$ 

 $H(1,1,0) \Rightarrow H(2,1,0) : \delta H = 30^{\circ}$ 

Concluzie: calcularea H in zone cu intensitatea mica  $\Rightarrow$  erori numerice

### **Procesari pe imagini color**

#### **Similare cu cele pe imagini grayscale**

**Procesarile se aplica pe fiecare componenta de culoare in parte.**

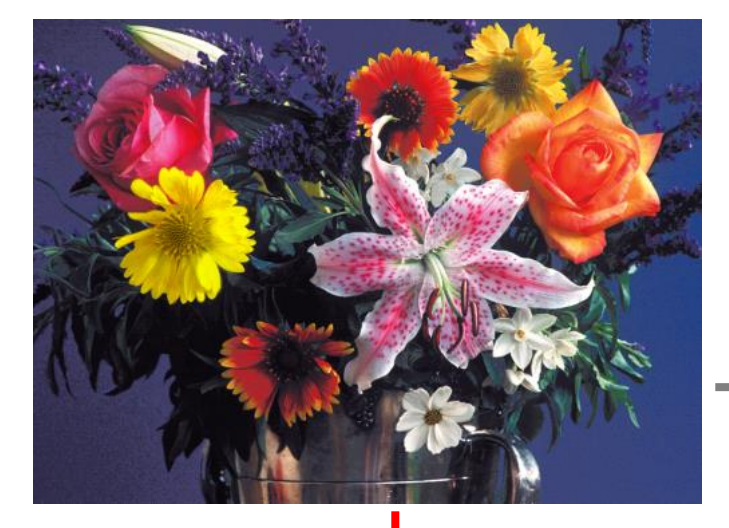

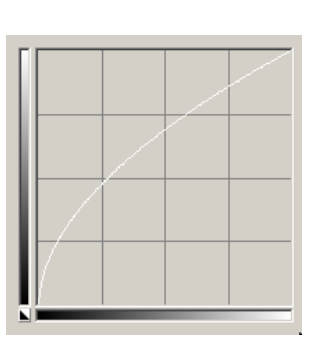

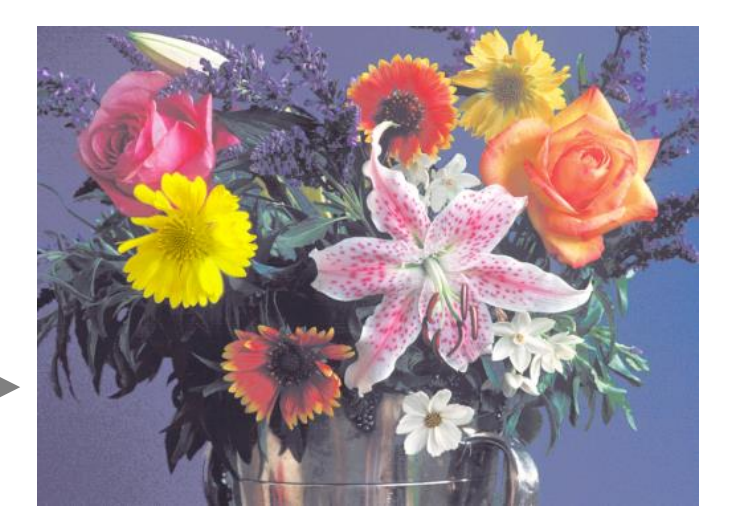

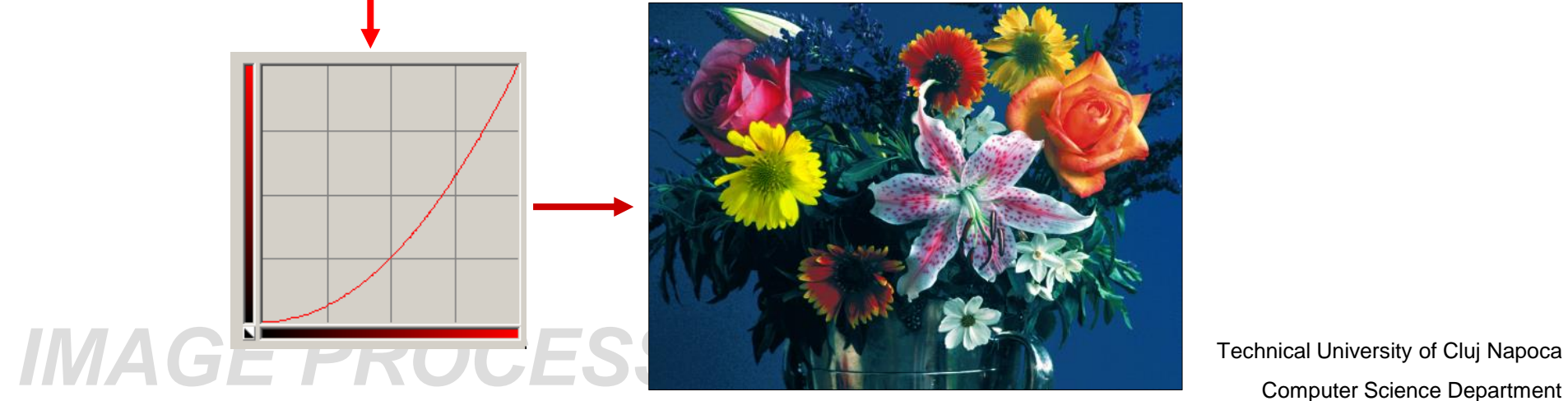

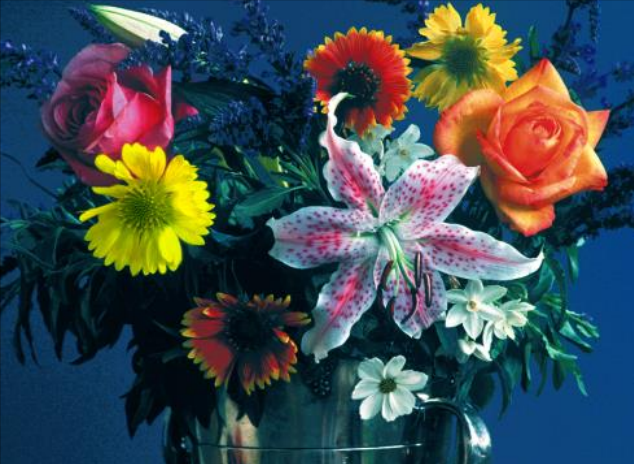

### **Metoda Canny (imagini color)**

[2] A. Koschan, M. Abidi, Digital Color Image Processing, Wiley & Sons, 2008. **Algoritm**

- 1.Filtrare zgomot cu un filtru trece jos ([2], cap. 5.3, pp102-117)
- **2.Calcul modulului si directiei gradientului** ([2], cap 6.1.1, pag 126-128)
- 3.Supresia non-maximelor
- 4.Thresholding cu histereza

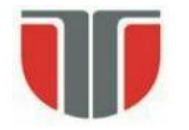

#### **Metoda Canny (imagini color)**

Pas2 :

Pixel  $(x,y) \Rightarrow$  culoarea :  $C(x,y)=(R,G,B)$ 

Gradient pt. fiecare componenta de culoare  $\Rightarrow$  Jacobian (matricea derivatelor partiale ale vectorului C):

$$
\mathbf{J} = \begin{pmatrix} R_x & R_y \\ G_x & G_y \\ B_x & B_y \end{pmatrix} = \left( \mathbf{C}_x, \mathbf{C}_y \right).
$$

$$
R_x = \frac{\partial R}{\partial x}
$$
 and  $R_y = \frac{\partial R}{\partial y}$ 

Technical University of Cluj Napoca<br> *Computer Science Department* 

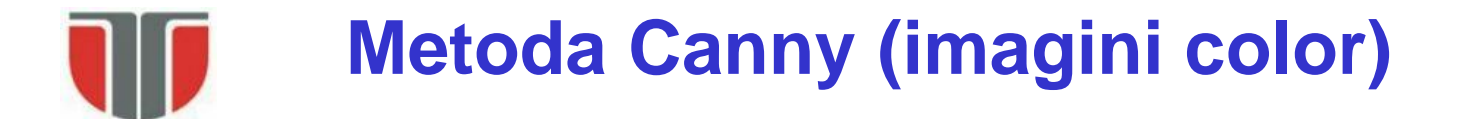

Directia - vectorul propriu al J<sup>T</sup>J corespunzator celei mai mici valori propri:

$$
\tan(2\theta) = \frac{2 \cdot \mathbf{C}_x \cdot \mathbf{C}_y}{\left\| \mathbf{C}_x \right\|^2 - \left\| \mathbf{C}_y \right\|^2}
$$

$$
\mathbf{C}_x = (R_x, G_x, B_x)
$$

Magnitudinea:

$$
m^{2} = \left\| \mathbf{C}_{x} \right\|^{2} \cos^{2}(\theta) + 2 \cdot \mathbf{C}_{x} \cdot \mathbf{C}_{y} \cdot \sin(\theta) \cos(\theta) + \left\| \mathbf{C}_{y} \right\|^{2} \sin^{2}(\theta).
$$

#### Technical University of Cluj Napoca<br> *Computer Science Department*

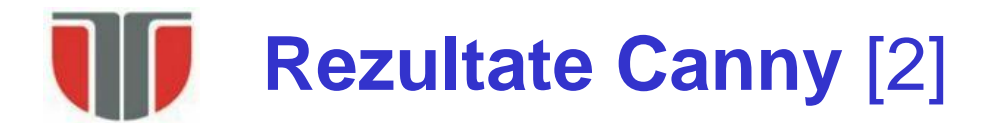

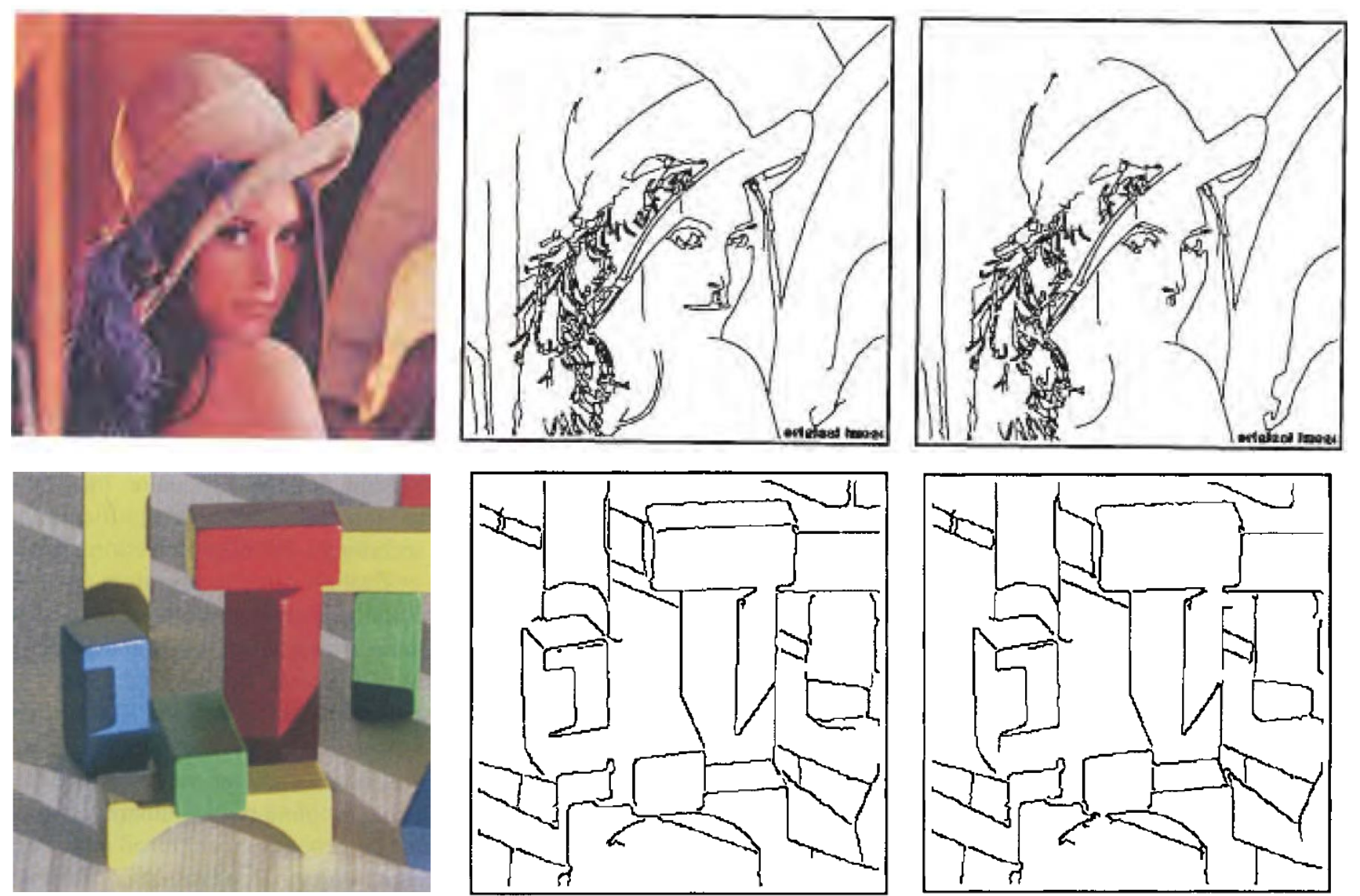

**IMAGE PROCESSINGOOT** 

Color Grayscal University of Cluj Napoca<br>Grayscale Gramment

## **Segmentarea imaginilor color**

**Segmentare :=** identificare zone omogene din imagine

**Segmentare imagini color :=** identificare regiuni (componente conexe) care satisfac anumite criterii de omogenitate, bazate pe trasaturi derivate din componentele spectrale. Aceste componente sunt definite in spatiul de culoare considerat.

**(1) Regiune** (definitie bazata pe notiunea de pixel) := componenta conexa a unui set de pixeli specificata printr-o functie de aparteneta la o clasa definita in spatiul de culoare considerat:

- (a) Culoarea pixelului este intr-un semispatiu definit de un plan;
- (b) Culoarea pixelului se incadreaza intr-un poliedru;

(c) Culoarea pixelului se incadreaza intr-o celula Voronoi data de niste puncte reprezentative;

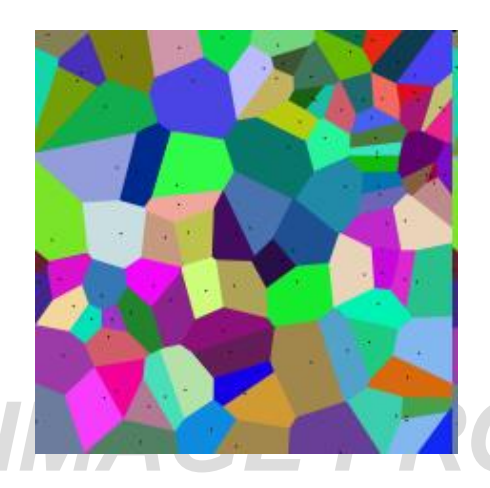

**Decompozitie (spatiu) Voronoi** := In cazul cel mai simplu (2D) se dau un set de puncte S in plan (centrele Voronoi). Fiecare centru s are asociata o celula Voronoi V(s) continand toate punctele mai apropiate de s decat de toate celelalte centre.

Segmentele diagramei Voronoi sunt multimi de puncte (segmente de dreapta) care sunt egal departate de 2 centre (cele mai apropiate)

Technical University of Cluj Napoca Nodurile Voronoi sunt puncte echidistante fata de 3 sau mai multe<br>Computer Science Department centre Voronoi

### **Segmentarea imaginilor color**

(**2) Regiune** (definitie bazata pe notiunea de regiune) := setul maximal de pixeli pentru care este satisfacuta o conditie de uniformitate (predicat de omogenitate): (a) Regiuni uniforme obtinute prin cersterea unui bloc/seed prin unirea altor pixeli sau blocuri de pixeli

(b) Regiuni uniforme obtinute prin impartirea unor regiuni mai mari care nu sunt omogene

(**3) Regiune** (definitie bazata pe notiunea de muchie) := set de pixeli delimitati de pixeli de muchie (countur) - (predicat de ne-omogenitate):

(**4) Regiune** := corespunde unei suprafete a unui obiect din material omogen (physics based vision methods – modele de reflexie bazate pe proprietatile materialelor)

### **1. Segmentare la nivel de pixel**

#### **Segmentare se face in spatiul trasaturilor (culorilor)**

#### **Abordari:**

- 1. Bazate pe histograma: detectia maximelor si gruparea culorilor (clustering) in jurul maximelor + clasificarea pixelilor in aceste clustere
- 2. Clusering in spatiul de culoare punctele din spatiul de culoare sunt grupate in jurul unor centre reprezentative + clasificarea pixelilor in aceste clustere

#### **1.1. Segmentare bazata pe impartirea histogramei**

Detectia maximelor histogramei Hue (filtrate) si impartirea spatiului Hue in Clusteri avand ca centre aceste varfuri + clasificare pixeli (vezi L3)

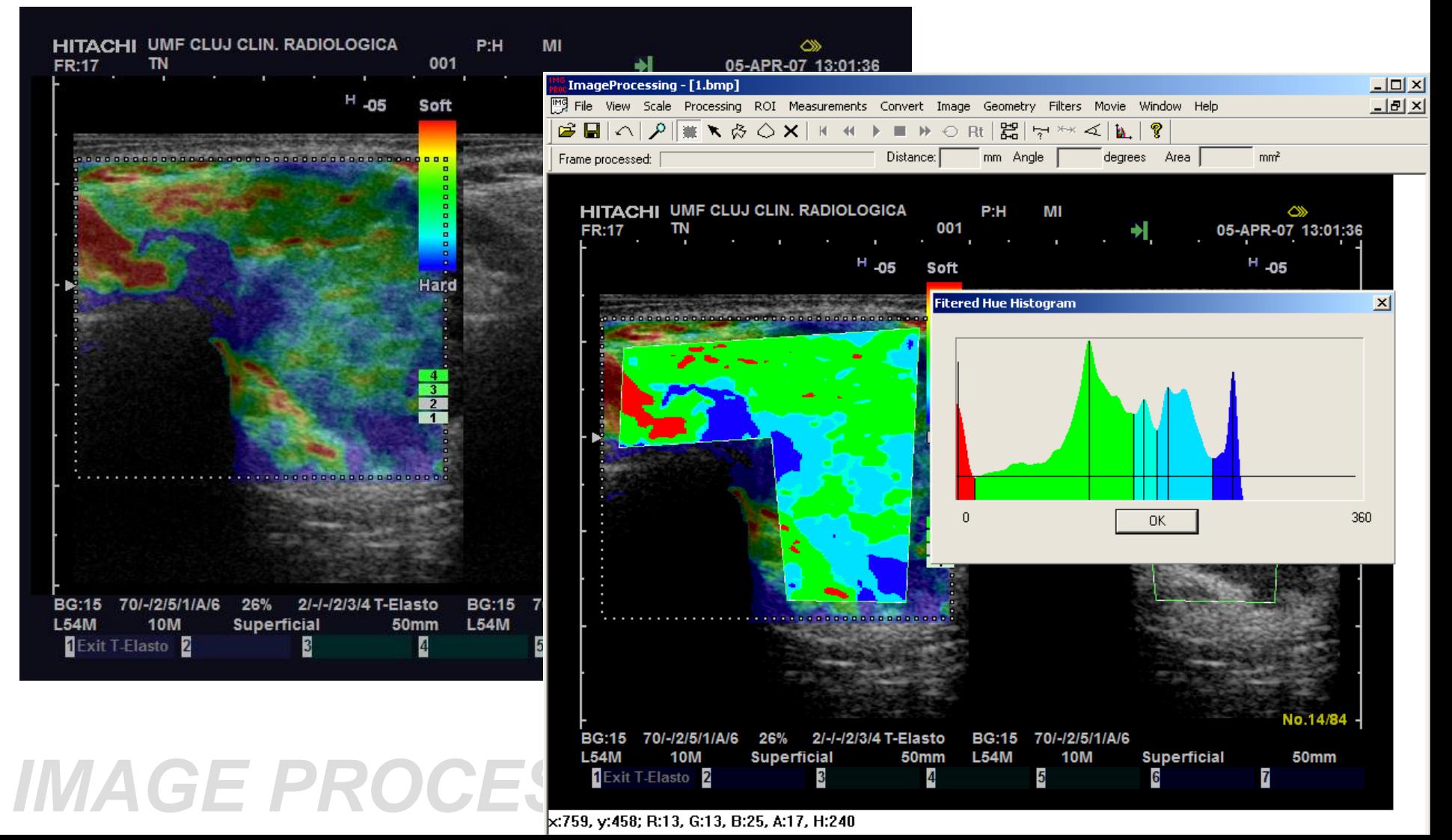

### **1.2 Clustering in spatiul de culoare**

Gruparea culorilor (din spatul culorilor) si asignarea ficarui grup a unei culori echivalente (medie)

- cuantizare/posterizare (impartirea spatiului trasaturilor in subspatii de dimensiuni fixe);

- clustering:

- info. apriori: se stiu nr. clusterilor / pozitiile centrelor (de exemplu varfurile histogramelor)

- fara informatii apriori

Nu se aplica de de obicei pe RGB ci pe *HS* sau pe de preferat pe *ab sau uv (liniar)*

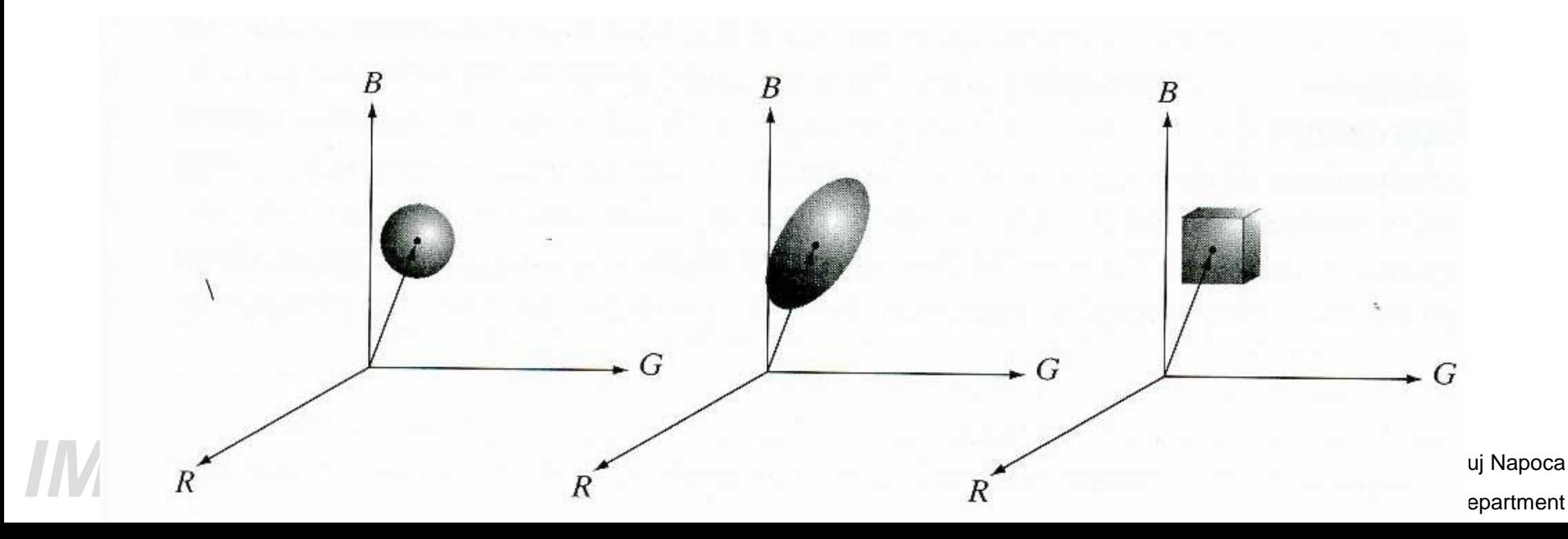

### **Exemplu: clustering in R<sup>2</sup>**

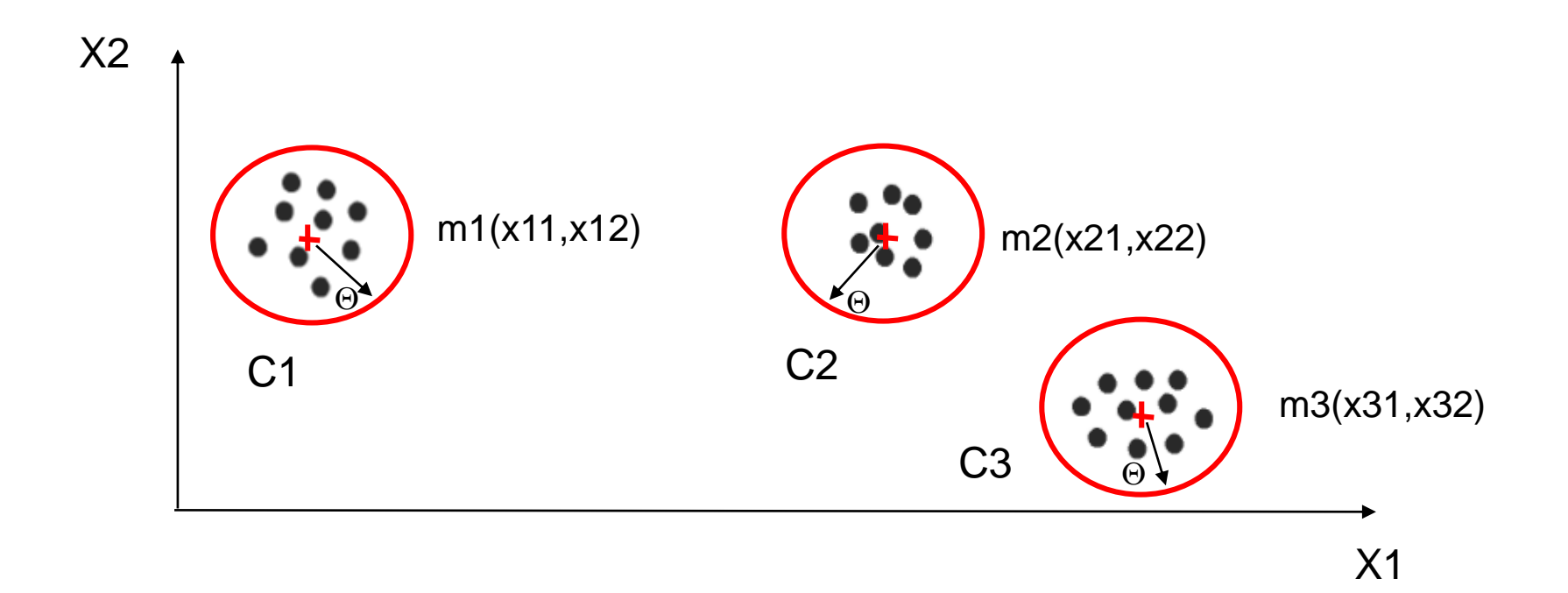

X1, X2 – pot fi cele doua axe de coordonate corespunzatoare componentelor de culoare: (H,S) sau (a,b) sau (u,v)

#### Technical University of Cluj Napoca<br> *Computer Science Department*

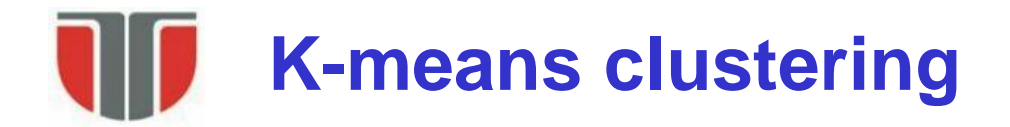

#### **K-means**

Partitioneaza un set de *n* observatii (ex. culorile pixelilor in spatiul considerat) in *k* clustere, in care fiecare observatie va apartine de clusterul cu cel mai apropiat centru (medie).

Setul de observatii: (**x**1, **x**2, …, **x***n*) , **x**i – vector *d*-dimensional (ex. pt. un spatiu bidimensional: **x**i = (ai, bi))

*Scop*  $\Rightarrow$  *k* multimi ( $k \le n$ ) **S** = {S1, S2, ..., Sk} astfel incat sa minimizam suma patratelor distantelor de la fiecare punct din cluster la centrul (media) clusterului

$$
\argmin_{\mathbf{S}} \sum_{i=1}^{k} \sum_{\mathbf{x}_j \in S_i} \|\mathbf{x}_j - \boldsymbol{\mu}_i\|^2
$$

 $\mu_i$  – centroidul (media clasei S<sub>i</sub>)

Technical University of Cluj Napoca<br> *Computer Science Department* 

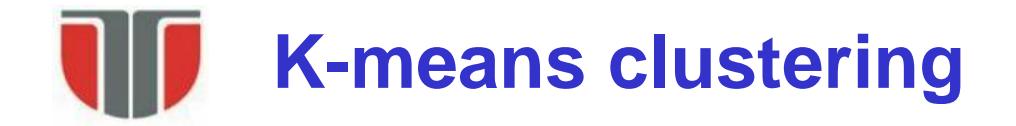

#### **Algoritmul standard (Lloyd)**

- **Pas 1: "initializare"** se da un set initial de centroide (medii/means): **m**1(1),…,**m***k*(1)
- **Pas 2: "atribuire"** se atribuie fiecare observatie la clusterul cu centroidul (media) cea mai apropiata (se partitioneaza observatiile dupa diagrama Voronoi data de medii).

$$
S_i^{(t)} = \left\{ \mathbf{x}_j : \left\| \mathbf{x}_j - \mathbf{m}_i^{(t)} \right\| \le \left\| \mathbf{x}_j - \mathbf{m}_{i^*}^{(t)} \right\| \text{ for all } i^* = 1, \ldots, k \right\}
$$

Pas 3: "actualizare" - se reactualizaza mediile fiecarui cluster pe baza observatiilor incorporate

$$
\mathbf{m}_{i}^{(t+1)} = \frac{1}{|S_i^{(t)}|} \sum_{\mathbf{x}_j \in S_i^{(t)}} \mathbf{x}_j
$$

Technical University of Cluj Napoca Sau se atinge un anumit numar de pasi/repetitii).<br>Computer Science Department Repeta pasii 2 si 3. Oprire cand se atinge convergenta (nu mai sunt schimbari

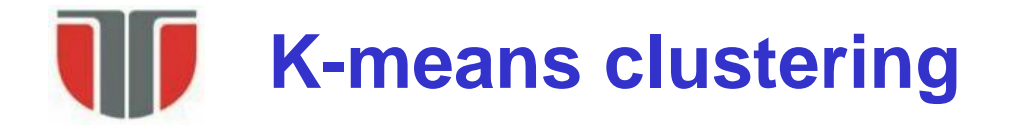

#### **Metode de initializare**

 $-Forgy - aleg$  aleator k observatii  $\Rightarrow$  medii initiale

-**Random partition -** initial asigneaza aleator un cluster la fiecare observatie

- Mediile initiale: centroidele unor puncte alese aleator pt. fiecare cluster

**Obs:** pt. clusterring in spatiul de culoare (HS) sau (ab) sau (uv) se pot lua cele mai pronuntate K varfuri ale histogramei bidimensionale

#### **Exemplu:**

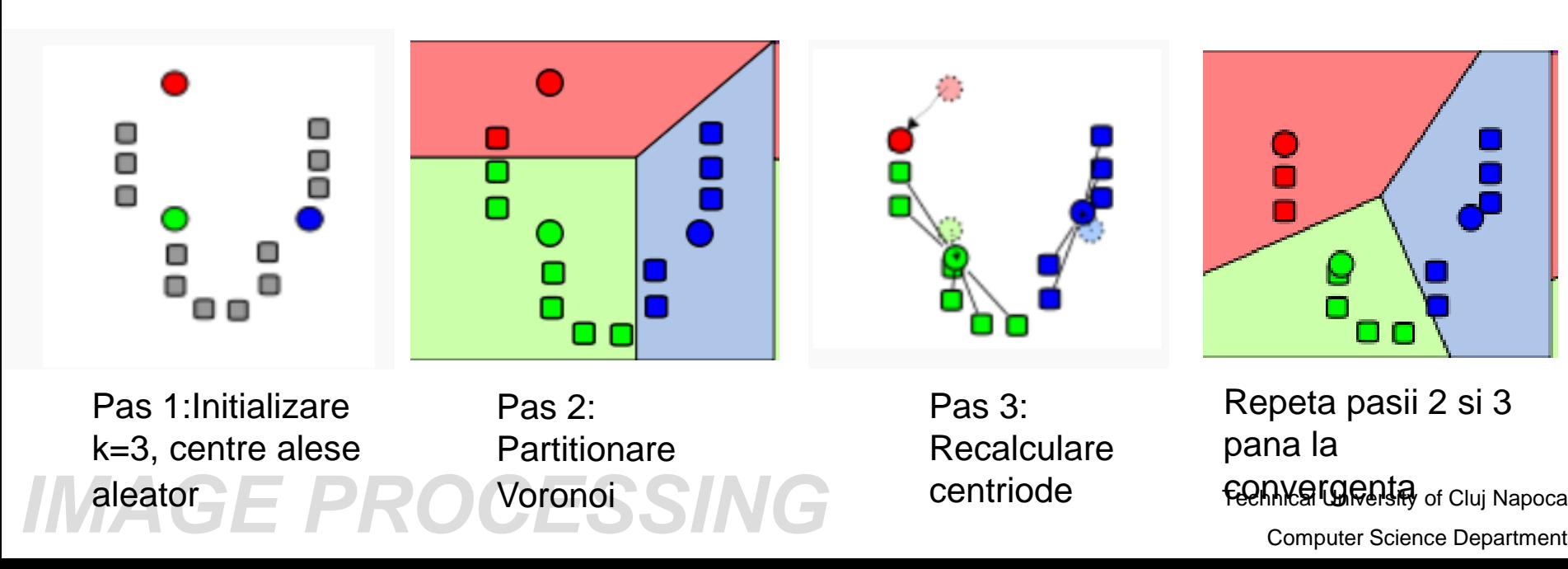

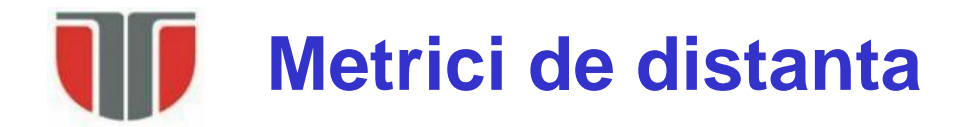

#### **Exemple pt. cazul 2D:**

- doua puncte P1 = 
$$
(x1, y1)
$$
 si P2 =  $(x2, y2)$ 

**Distanta Euclidiana** - distanta geometrica intre doua puncte in spatiul bidimensional definita ca linia dreapta care le uneste:

$$
d_{Euclidean}(P_1, P_2) = \sqrt{(x_1 - x_2)^2 + (y_1 - y_2)^2} = ||P_1 - P_2||
$$

**City block sau Manhattan** - distanta este definita ca si calea de parcurgere prin unul din cei 4 vecini (sus, jos, stanga, dreapta - fara a parcurge ca directie diagonala intre pixeli):  $d_{CityBlock}(P_1, P_2) = |x_2 - x_1| + |y_2 - y_1|$ 

$$
\begin{array}{|c|c|c|}\n\hline\n\text{+} & \text{+} & \text{+} \\
\hline\n\text{+} & \text{+} & \text{+} \\
\hline\n\text{+} & \text{+} & \text{+} \\
\hline\n\text{+} & \text{+} & \text{+} \\
\hline\n\text{+} & \text{+} & \text{+} \\
\hline\n\text{+} & \text{+} & \text{+} \\
\hline\n\text{+} & \text{+} & \text{+} \\
\hline\n\text{+} & \text{+} & \text{+} \\
\hline\n\text{+} & \text{+} & \text{+} \\
\hline\n\text{+} & \text{+} & \text{+} \\
\hline\n\text{+} & \text{+} & \text{+} \\
\hline\n\text{+} & \text{+} & \text{+} \\
\hline\n\text{+} & \text{+} & \text{+} \\
\hline\n\text{+} & \text{+} & \text{+} \\
\hline\n\text{+} & \text{+} & \text{+} \\
\hline\n\text{+} & \text{+} & \text{+} \\
\hline\n\text{+} & \text{+} & \text{+} \\
\hline\n\text{+} & \text{+} & \text{+} \\
\hline\n\text{+} & \text{+} & \text{+} \\
\hline\n\text{+} & \text{+} & \text{+} \\
\hline\n\text{+} & \text{+} & \text{+} \\
\hline\n\text{+} & \text{+} & \text{+} \\
\hline\n\text{+} & \text{+} & \text{+} \\
\hline\n\text{+} & \text{+} & \text{+} \\
\hline\n\text{+} & \text{+} & \text{+} \\
\hline\n\text{+} & \text{+} & \text{+} \\
\hline\n\text{+} & \text{+} & \text{+} \\
\hline\n\text{+} & \text{+} & \text{+} \\
\hline\n\text{+} & \text{+} & \text{+} \\
\hline\n\text{+} & \text{+} & \text{+} \\
\hline\n\text{+} & \text{+} & \text{+} \\
\hline\n\text{+} & \text{+} & \text{+} \\
\hline\n\text{+} & \text{+} & \text{+} \\
\hline\n\text{+} & \text{+} & \text{+
$$

**Chessboard sau Chebyshev** (miscarea regelui pe tabla de sah) - parcurgerea se poate realiza in cele opt directii spatiale:

$$
d_{\text{Chessboard}}(P_1, P_2) = \max(|x_2 - x_1|, |y_2 - y_1|)
$$

**Mahalanobis** – distanta geometrica normalizata

$$
d_{Mahalanoki}(P_1, P_2) = \sqrt{\frac{(x_1 - x_2)^2}{\sigma_x^2} + \frac{(y_1 - y_2)^2}{\sigma_y^2}}
$$
 Technical University of Cluj Napoleon  
Computer Science Department

## **2. Segmentare la nivel de regiune**

- $\triangleright$  In spatiul imagine
- $\triangleright$  Criterii de uniformitate
- 1. Region Growing
- 2. Region Splitting
- 3. Split & merge

Se pot aplica atat pe imagini color (componente de culoare) cat si pe grayscale (intensitate)

#### **Segmentarea imaginii prin Region Splitting (impartire)**

(1) Imparte imaginea in blocuri B de dimensiune NxN;  $N = 2<sup>n</sup>$ , n - rangul blocului.

(2) Pentru fiecare bloc:

- (3) Dc. NEUNIFORMITATEA (B)  $>$  T si k = rang(B)  $>$  0; atunci
	- divide blocul B into 4 blocuri egale B1;B2;B3;B4;
	- repeta pasul (3) pt. B1;B2;B3;B4;

Altfel raporteaza B ca un bloc aparte.

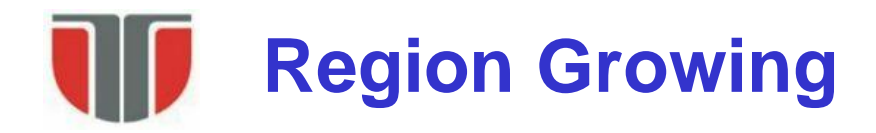

Metoda region growing are la baza un proces iterativ prin care regiuni ale imaginii sunt fuzionate incepand de la regiuni primare (care pot fi pixeli sau alte regiuni mici – celule de baza). Iteratiile de crestere se opresc atunci cand nu mai sunt pixeli de procesat !

#### Algoritm:

- 1. Se segmenteaza imaginea in celule de baza (dimensiune >= 1 pixel).
- 2. Fiecare celula este comparata cu vecinii ei folosind o masura de similaritate. In caz afirmativ (valoarea metricii de similaritate < prag) celulele sunt fuzionate intr-un fragment mai mare (si se marcheaza ca si parcurse – ex. primesc eticheta regiunii) si se actualizeza trasaturile regiunii folosite la masura similaritatii (de obicei prin mediere ponderata).
- 3. Se continua procesul de crestere al fragmentelui prin examinarea tuturor vecinilor pana cand nu se mai pot realiza fuziuni.
- 4. Se trece la urmatoarea celula ramasa nemarcata si se repeta pasii 2-3. Algoritmul se opreste atunci cand nu au mai ramas celule nemarcate.

# **Exemplu de implementare**

- O implementare eficientă foloseşte algoritmul BFS si coadă FIFO (similar cu algoritmul omonim de etichetare):
- 1. Parcurge imaginea de la stânga la dreapta şi de sus în jos şi găseşte primul seed point (celula de baza) şi pune coordonatele sale în coadă si se stabileste o etichita unica pentru aceea regiune
- 2. Cât timp coada nu este vidă, repeta:
	- Extrage primul punct din coada
	- Găseşte toţi vecinii acestui punct care satisfac conditia de similaritate
	- Marchează în imagine vecinii acestui punct cu eticheta seed pointului initial
	- Pune coordonatele acestor puncte în coadă
	- Continuă cu următorul punct din coadă
- 3. Continuă de la pasul 1 cu următorul seed point (neparcurs inca).

### **Exemplu de implementare (grayscale)**

Pt. fiecare punct (seed-point) nemarcat (x,y):

- 1. Se adauga elementul de start in lista FIFO si se seteaza indecsii de inceput si sfarsit ai listei (top , bottom), valorile initiale ale contoarelor pentru numarul curent de elemente din lista FIFO si pentru numarul curent de elemente MAX\_FIFO (pixeli) din regiunea curenta:
	- *bottom = 0*; //indexul celui mai vechi element din lista
	- *top = 1*; // indexul la prima pozitie libera (din partea de sus a listei)
	- $\text{contor} = 1$ ; // numarul de elemente din lista (contor = top bottom)
	- $N = 1$ ; // numarul curent de pixeli din regiune
	- *Labels(x,y)=k*; // pixelul primeste eticheta k si simultan este marcat ca si parcurs/procesat (Labels(x,y)=>0)

*2. repeat*

- pentru fiecare vecin (i,j) al pixelului din pozitia "bottom" a listei:
	- daca *Labels(i,j)==0* (pixel neprocesat inca) si *abs(I(i,j)-Iavg) < T*:
		- adauga pixelul (i,j) in lista FIFO in pozitia top: *top++ ; contor++; N++;*
		- pixelul (i,j) primeste eticheta k (este adaugat la regiunea curenta si este marcat ca procesat: *Labels(i,j)=k*

#### - se actualizeaza valoarea medie a regiunii: 1 \*  $I_{\alpha\nu\sigma} + I(i, j)$  $\, +$  $\,+\,$  $=\frac{N}{N}$  $N * I_{\text{ave}} + I(i, j)$  $I = \frac{avg}{2}$ *avg*

**until (contor = 0)** //lista FIFO devine goala (top=bottom) Technical University of Cluj Napoca<br>Computer Science Department • sterge elementul de pe pozitia bottom a listei FIFO: bottom++; contor--;

Technical University of Cluj Napoca

**FIFO** 

 $(x,y)$ 

– top

botton

### **Region Growing - examples**

RG in spatiul (H,S) cu 1 seed point selectat manual

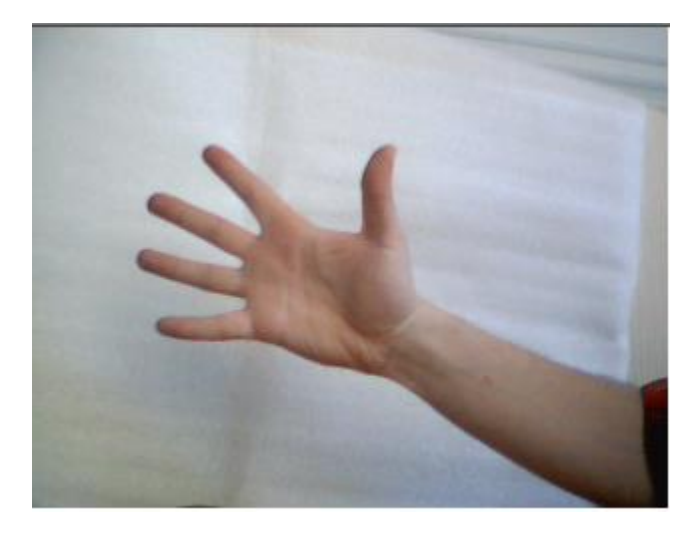

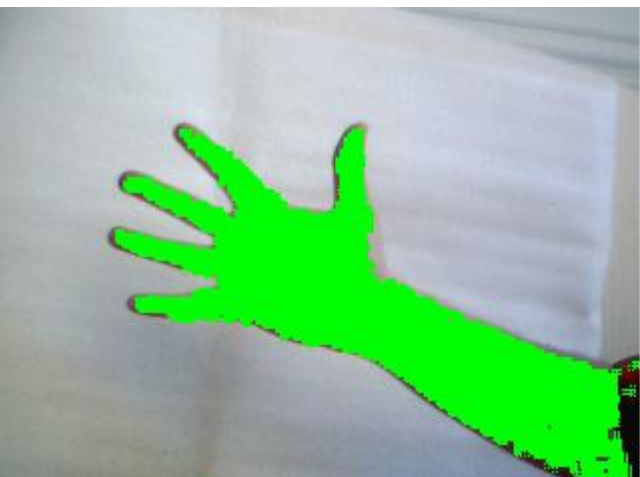

### Technical University of Cluj Napoca<br>Computer Science Department

RG in spatiul (R,G,B)

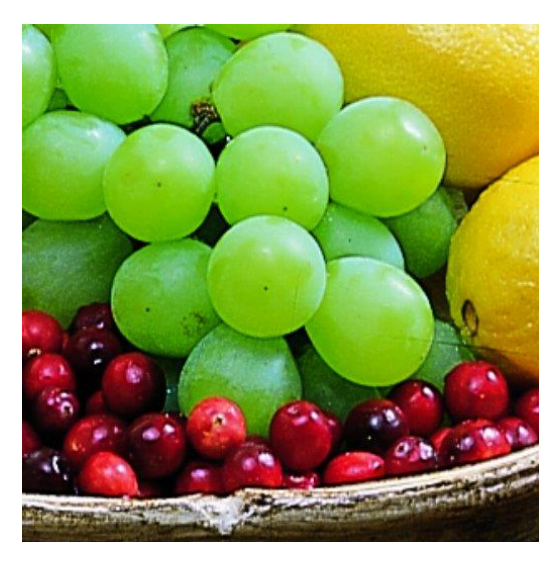

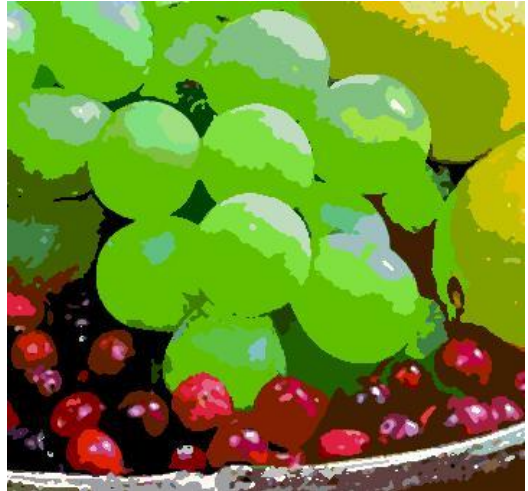

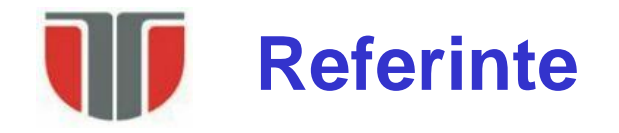

[1] W. Skarbek, A. Koschan, Colour Image Segmentation: A Survey, Tchnical report 94-32, Technische Universitat Berlin, Fachbereich 13 Informatik Franklinstrasse 28/29, 10587 Berlin, Germany

[2] A. Koschan, M. Abidi, Digital Color Image Processing, Wiley & Sons, 2008.

[3] http://en.wikipedia.org/wiki/K-means\_clustering